#### Your editor, Language Server Protocol, and Solargraph

Fritz Meissner

### @fritzmeissner [iftheshoefritz.com](http://iftheshoefritz.com)

### Cape Town

https://pixabay.com/users/mlbay-16623146/

London

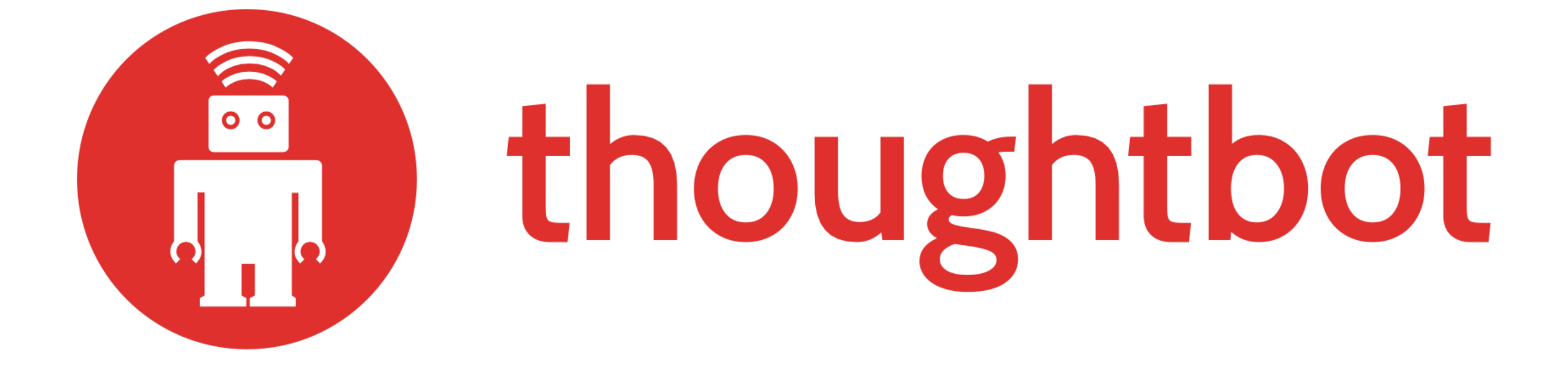

# Why am I here

- Ruby editing could be better
- Scratching my own itch: solargraph and solargraph-rails
- Needs eyes

## What is solargraph?

- A gem
- ... that starts up a server
- ... which knows about your code
- ... that Ruby editors can ask for help

#### What can Solargraph do? (intellisense)

#### Intellisense ~ member list

#### self.

bundled? (filename) (Method) catalog (bench) (Method) clip (cursor) => SourceMap::Clip (Method) clip\_at (filename, position) => SourceMap::Clip (Method) cursor\_at (filename, position) => Source::Cursor (Method) document (path) => Array<YARD::CodeObjects::Base> (Method) document\_symbols (filename) => Array<Pin::Symbol> (Method) get\_class\_variable\_pins (namespace) => Array<Solargraph::Pin: get\_complex\_type\_methods (type, context = '', internal = fals get\_constants (namespace, \*contexts) => Array<Solargraph::Pin end

```
# @return [Environ]
def implicit
 @implicit ||= Environ.new
end
# @param filename [String]
# @param position [Position, Array(Integer, Integer)]
# @return [Source::Cursor]
def cursor_at filename, position
  position = Position.normalize(position)
  raise FileNotFoundError, "File not found: #{filename}" u
  source_map_hash[filename].cursor_at(position)
end
```
#### Intellisense ~ autocomplete

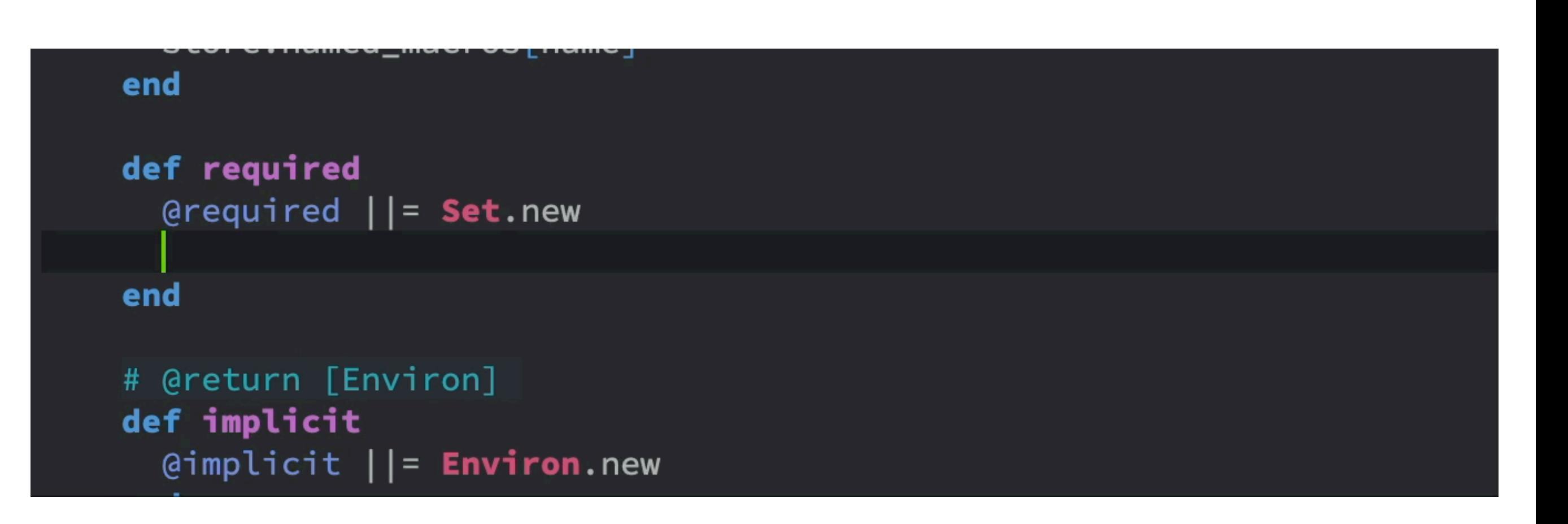

### Intellisense ~ chaining

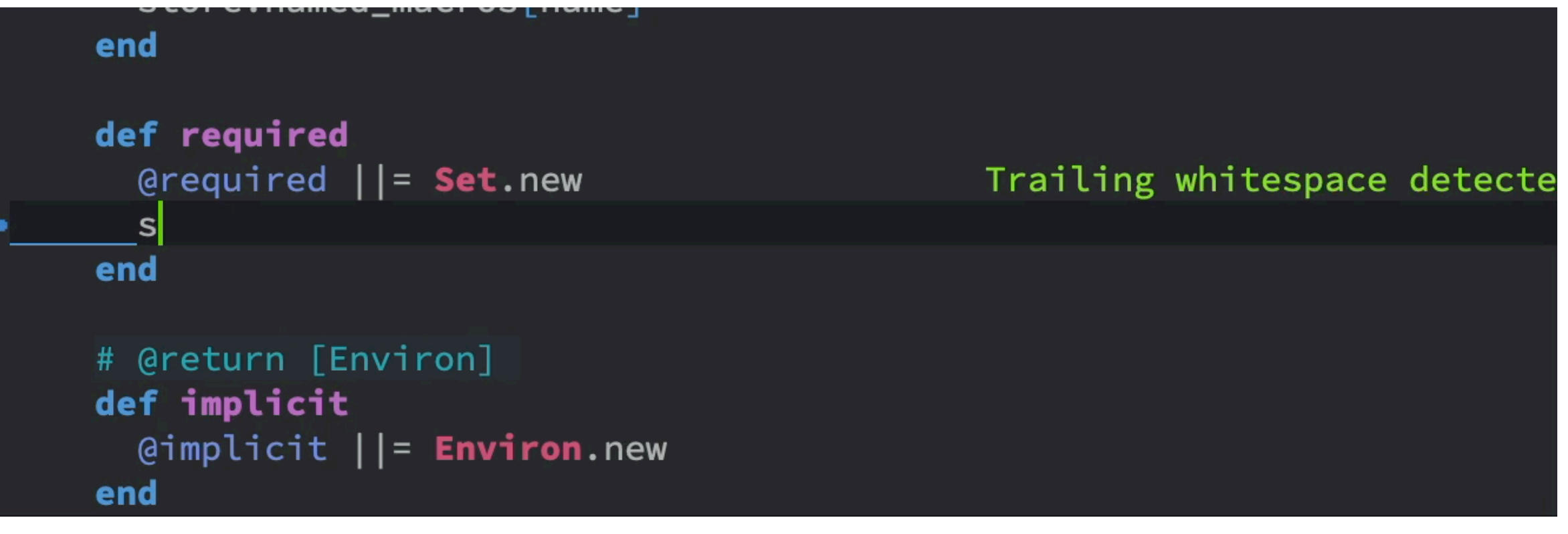

### Intellisense ~ docs

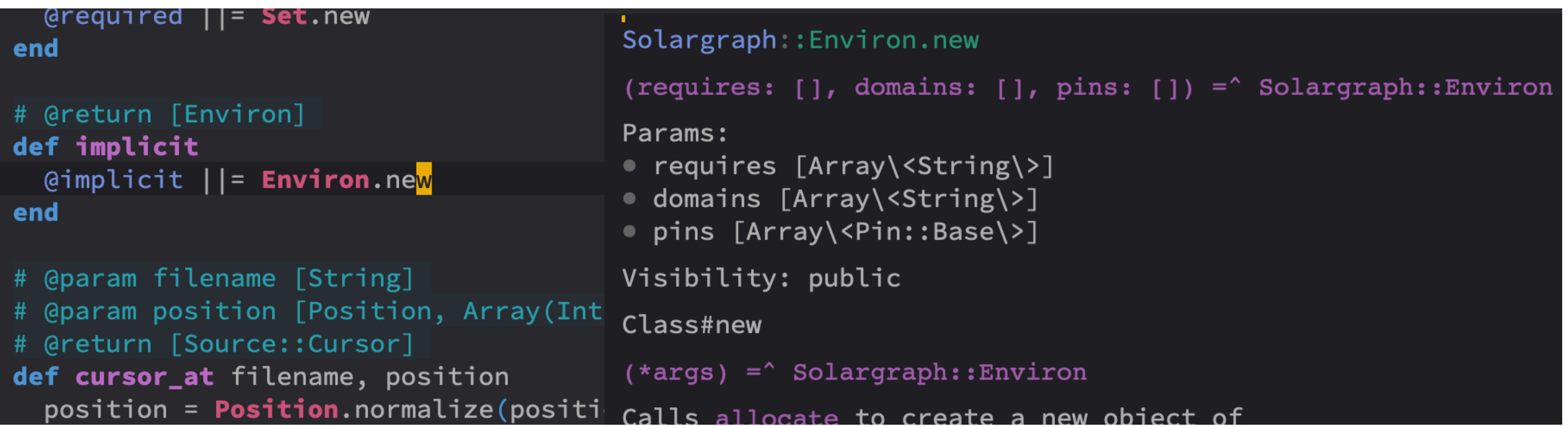

#### Intellisense ~ references

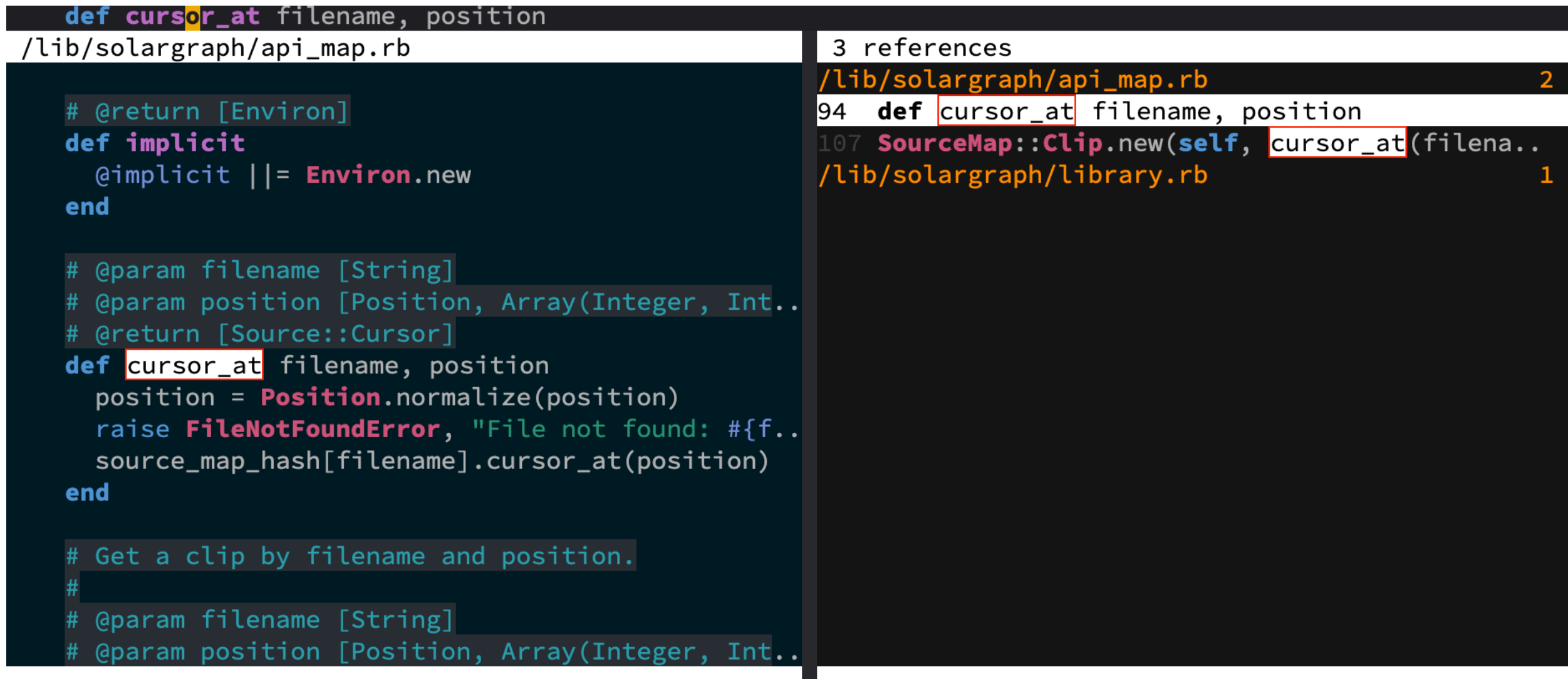

#### Solargraph gave me that

### Is that special?

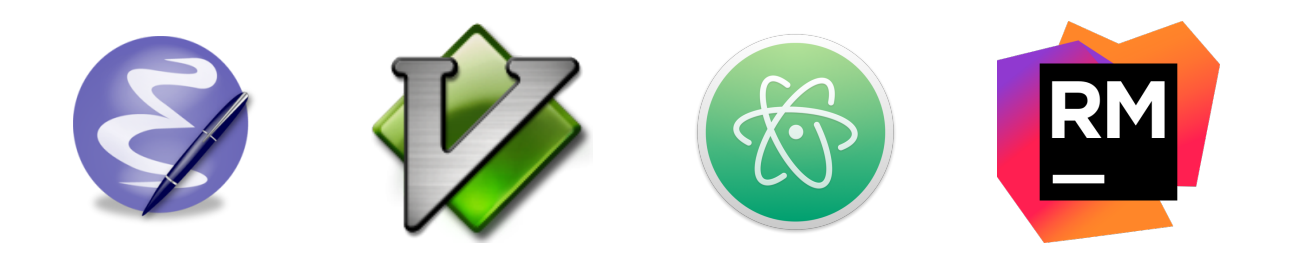

### Yes and no

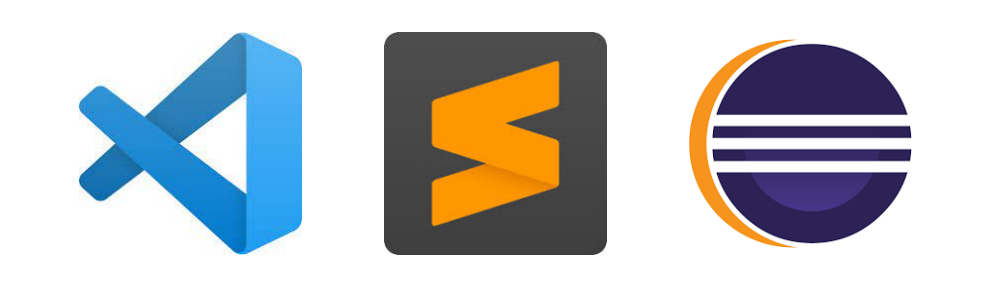

#### How did editors get smart?

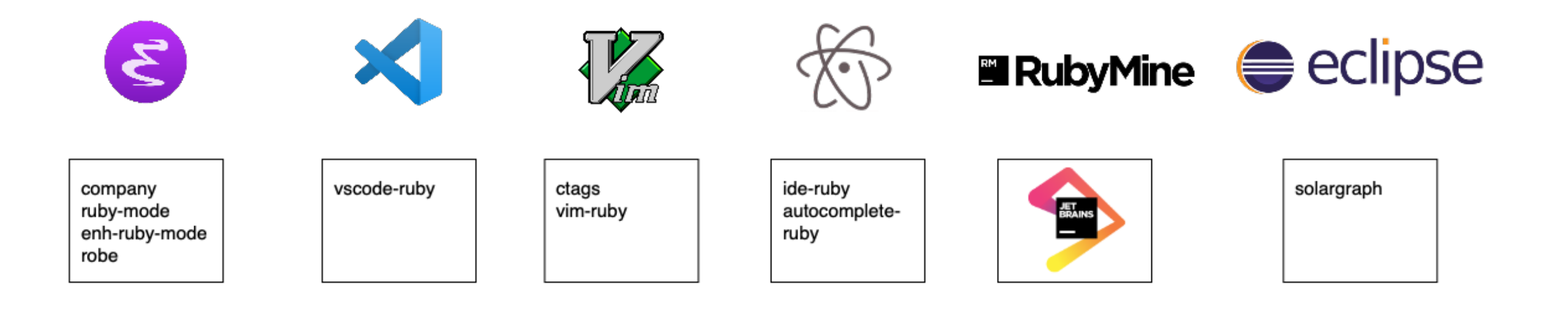

#### Where does intellisense come from?

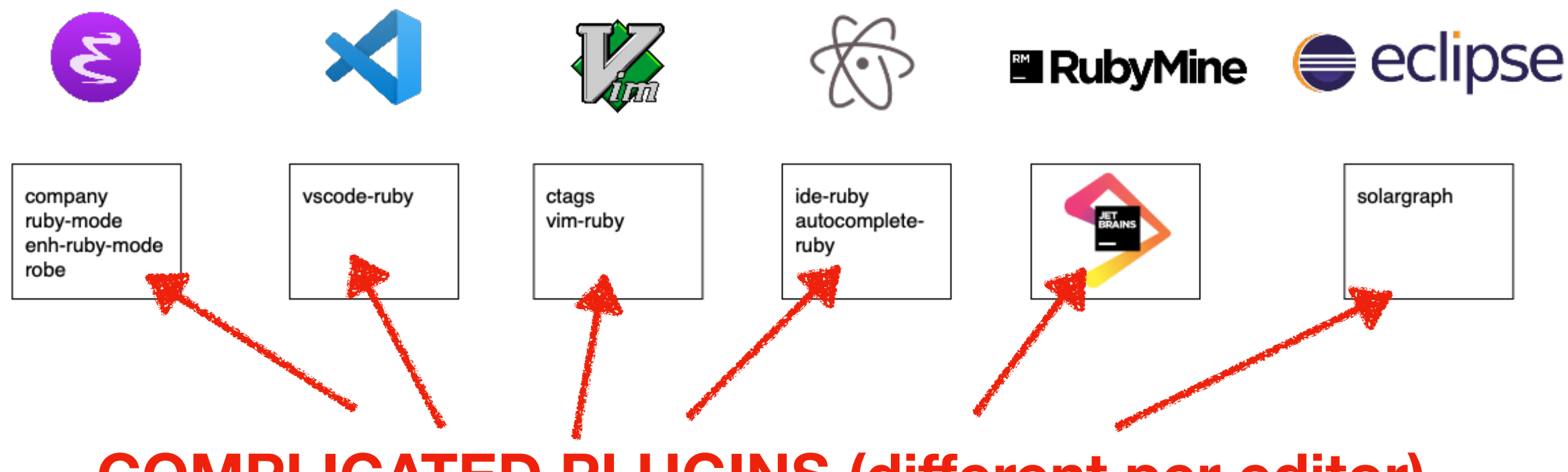

**COMPLICATED PLUGINS (different per editor)**

### Language Server Protocol

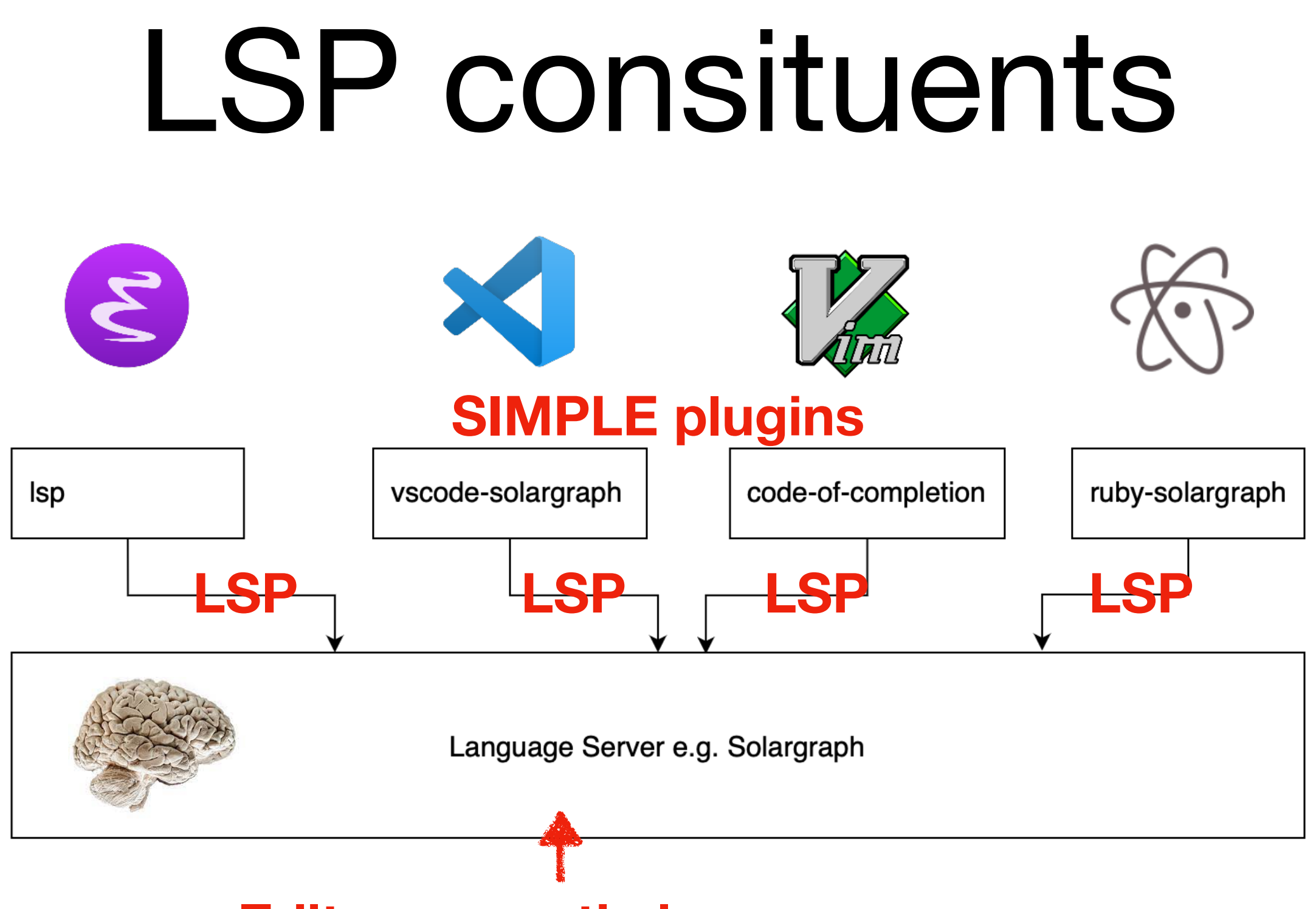

**Editor-agnostic language server**

#### Editor/Language Agnostic Messages

```
** [Trace - 04:45:59 pm] Sending request 'textDocument/documentSymbol - (53)'.
```

```
Params: {
   "textDocument": {
     "uri": "file:///my/rails/project/app/models/book.rb"
   }
}
** [Trace - 04:45:59 pm] Received response 'textDocument/documentSymbol - (53)' in 31ms.
Result: [
  \{ "name": "Book",
     "containerName": "",
    "kind": 5,
     "location": {
       "uri": "file:///my/rails/project/app/models/book.rb",
       "range": {
         "start": {
           "line": 17,
           "character": 0
         },
         "end": {
           "line": 24,
           "character": 3
         }
       }
     },
     "deprecated": null
   },
  \{ "name": "other_books_for_same_author",
     "containerName": "Book",
     ...
```
#### LSP example conversation

\*\* [Trace - 04:46:01 pm] Sending notification 'textDocument/didChange'.

 $**$  [Trace - 04:46:02 pm] request 'textDocument/completion -  $(55)'$ .

 $**$  [Trace - 04:46:02 pm] response 'textDocument/completion -  $(55)'$  in 8ms.

 $**$  [Trace - 04:46:03 pm] request 'completionItem/resolve -  $(57)'$ .

 $**$  [Trace - 04:46:03 pm] response 'completionItem/resolve -  $(56)$ ' in 27ms.

# LSP is agnostic

- Any editor with an LSP plugin
- Servers for many languages
- Improve one server = benefit all editors

### This is the future (I hope)

### Ruby language servers

- Sorbet (Stripe)
- Steep (Soutaro)
- Solargraph (Castwide)

Solargraph

### Solargraph origin story

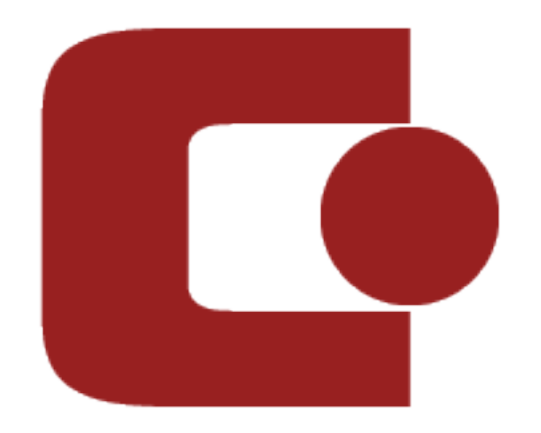

- eclipse plugin for game dev
- generalised to all Ruby
- retrofitted to LSP

### How solargraph works

Structured Ruby documentation

- RDoc
- YARD

### Solargraph data

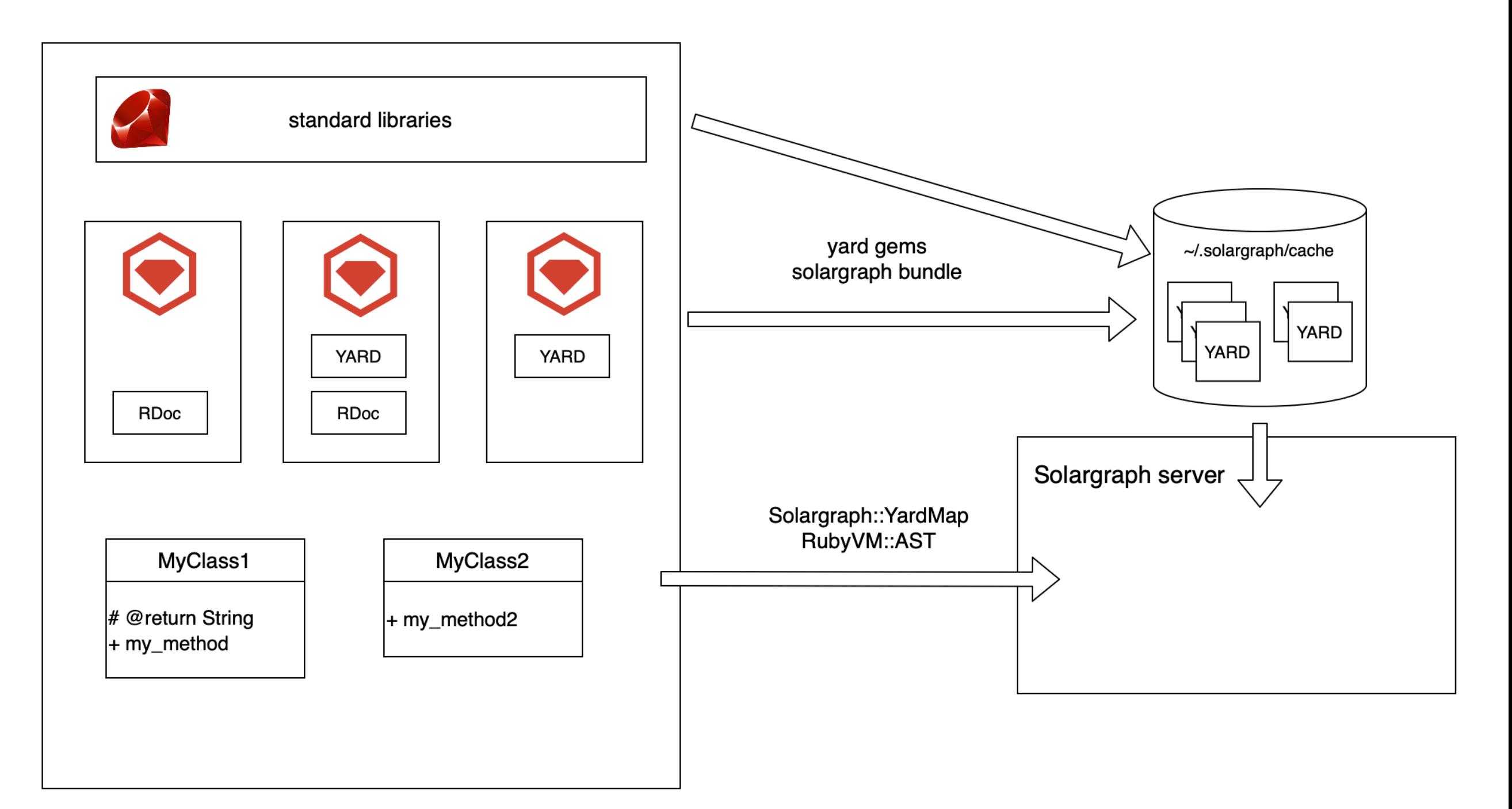

## Plugins

Solargraph

solargraphstandardrb

solargraphreek

solargraphrails

### What is solargraph-rails?

- Another gem
- ... which defines a plugin for solargraph
- ... that knows a bit more about Rails

#### https://github.com/castwide/ solargraph/issues/87

#### Rails support #87

 $\bigcirc$  Open philevans opened this issue on 17 Sep 2018 · 104 comments

### Why is Rails difficult?

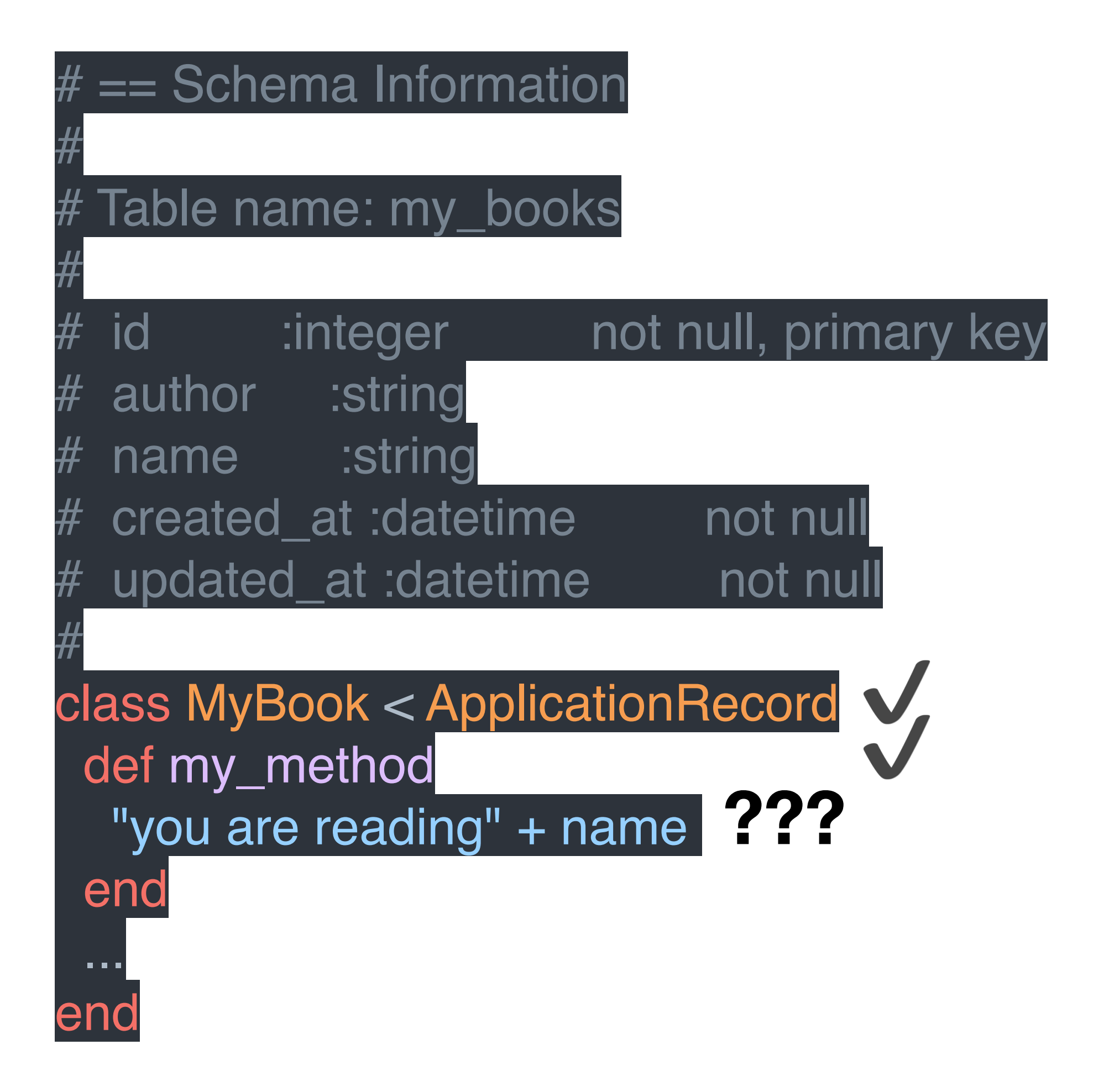

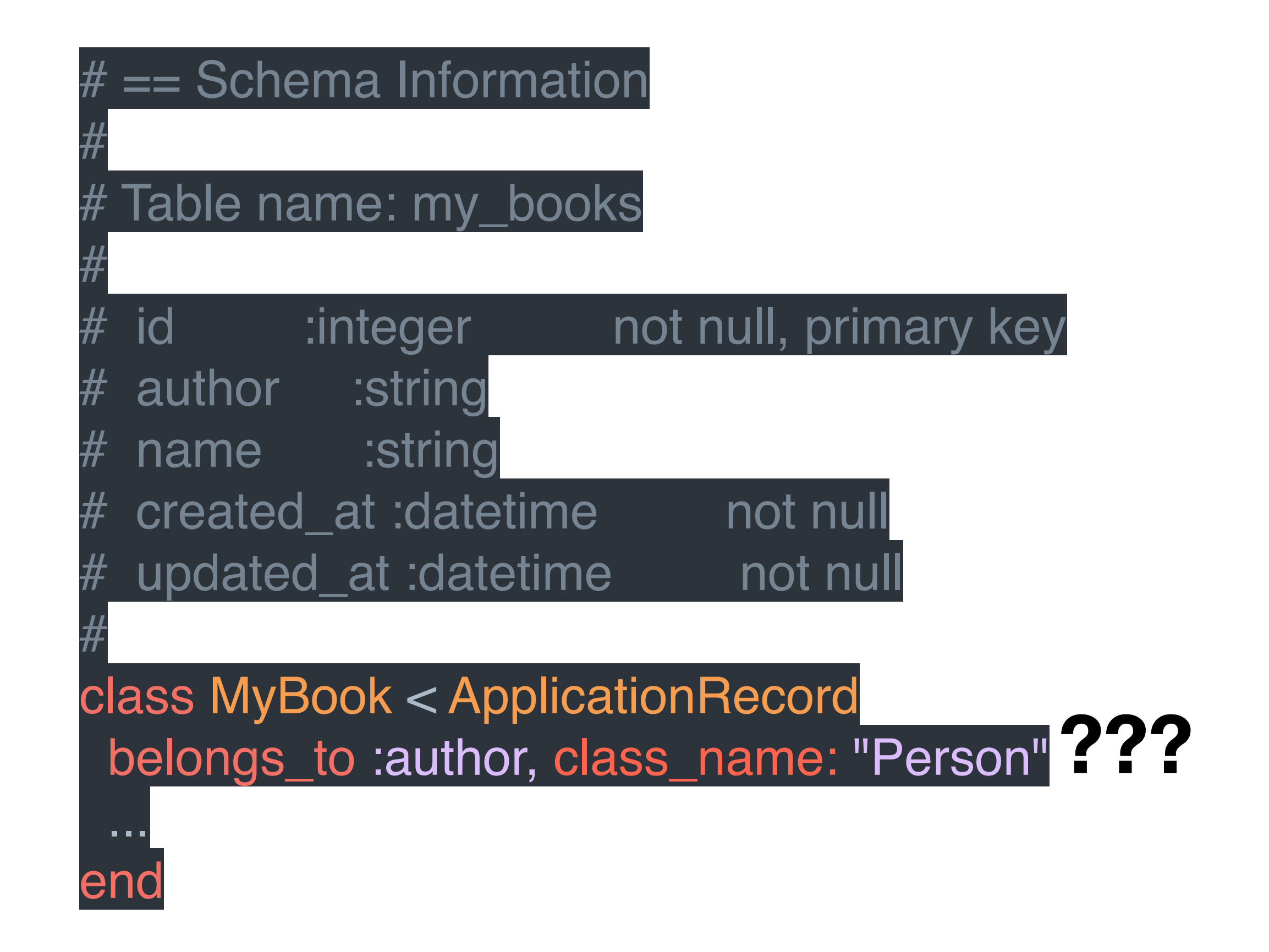

## solargraph-rails

#### annotate = documentation

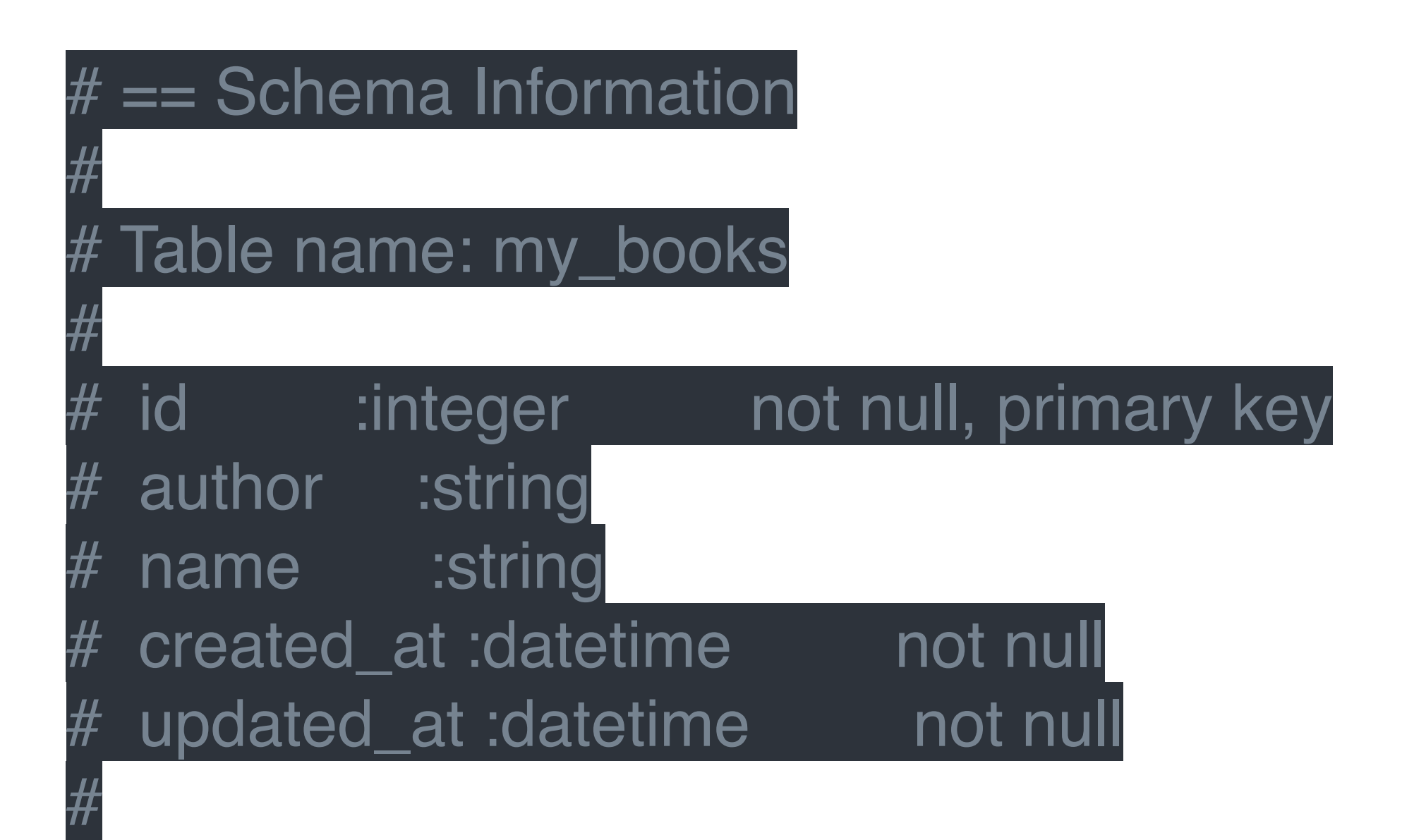

### attribute autocomplete

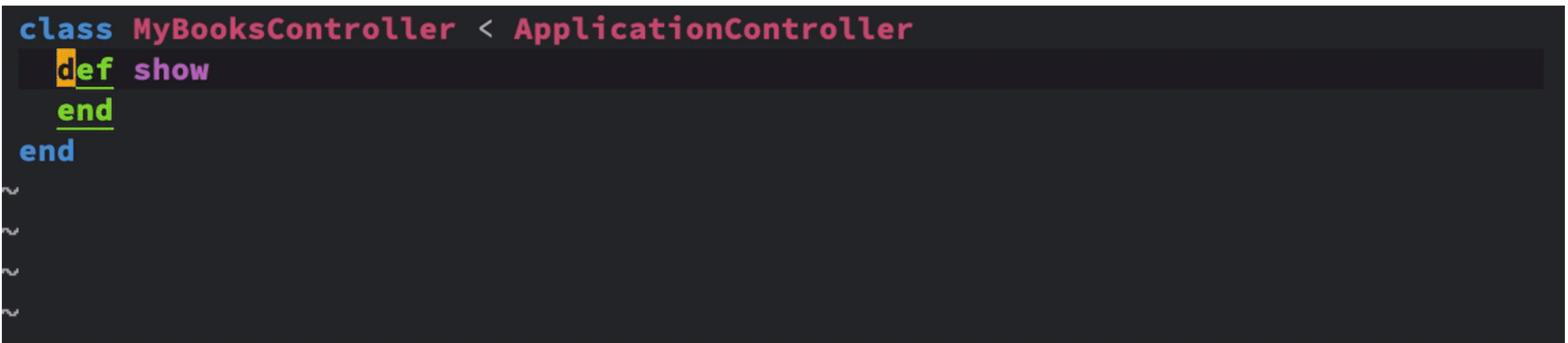

### attribute go-to-definition

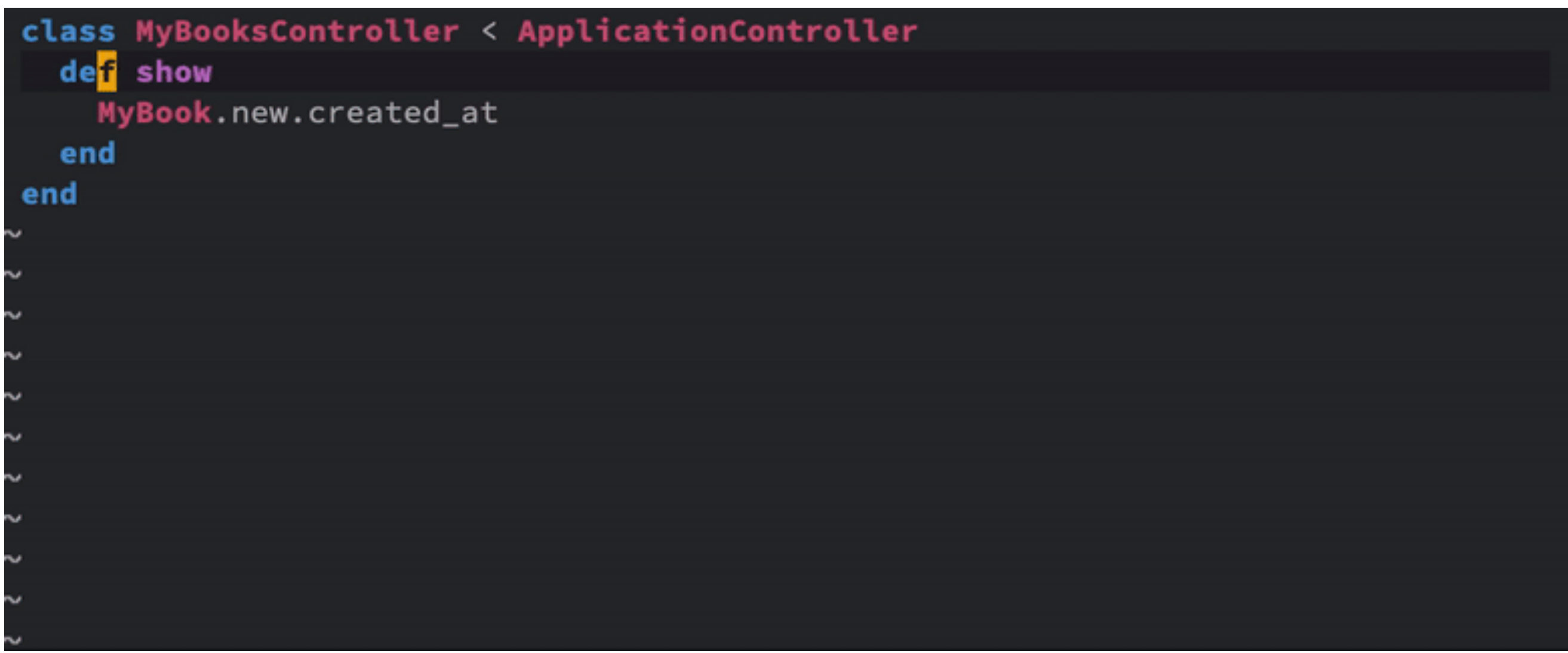

#### convention for associations

class MyBook < ApplicationRecord belongs\_to :author, class\_name: "Person" ... en

Solargraph::Pin::Method.new( name: "author", comments: "@return [Person]", location: Solargraph::Location.new..., closure: Solargraph::Pin::Namespace.new( name: "MyBook"),

...

)

### association intellisense

```
updated_at :datetime
                                 not null
#author_id :integer
                                 not null
##Indexes
#
#index_books_on_author_id (author_id)
##Foreign Keys
##author_id (author_id => authors.id)
#\frac{1}{2}class Book < ApplicationRecord
  belongs_to :author
 def other_books_for_same_author
  end
end
```
#### https://github.com/ iftheshoefritz/solargraph-rails

### The hard part is done

- solargraph-rails is easy because of solargraph
- plugin maintainers just have to learn how to USE solargraph

#### [https://github.com/iftheshoefritz/solargraph](https://github.com/iftheshoefritz/solargraph-rails/issues)[rails/issues](https://github.com/iftheshoefritz/solargraph-rails/issues)

<https://github.com/castwide/solargraph/issues>

**https://upload.wikimedia.org/wikipedia/commons/thumb/9/9c/Batsignal\_at\_Highmark\_building.jpg/2560px-Batsignal\_at\_Highmark\_building.jpg**

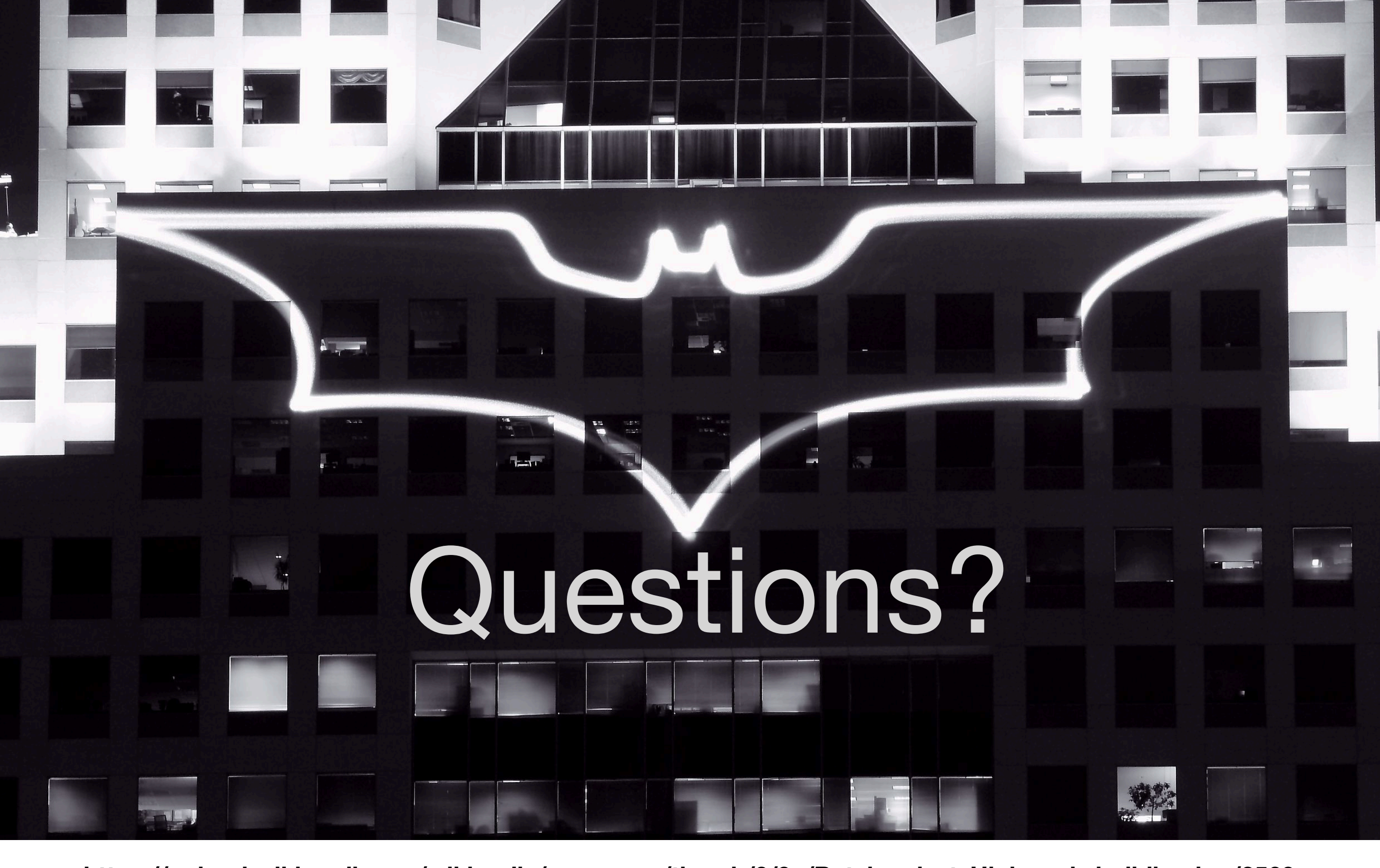

**https://upload.wikimedia.org/wikipedia/commons/thumb/9/9c/Batsignal\_at\_Highmark\_building.jpg/2560px-Batsignal\_at\_Highmark\_building.jpg**

#### [iftheshoefritz.com](http://iftheshoefritz.com)